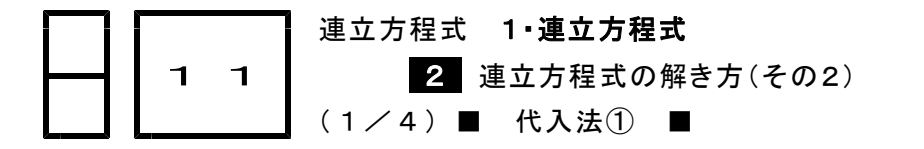

代入法の意味

- ★知識の整理★ ー 連立方程式で、文字を消去する方法には、加減法の他に、代入法という 方法があります。 次に,この代入法による連立方程式の解き方を考えてみます。 ★ 次の連立方程式の解き方を考えてみましょう。  $3 \chi + 2 \gamma = 19$  ...  $y=8-\chi$  ... (2)  $(1)$ , ②に両方にあてはまる $X$ , yの値の組については,  $(1)$ のyと②のy は同じものだから,①のyを②の8-χで置き換えてもよい。 よって,  $3 \chi + 2 (8 - \chi) = 19$  $3 \chi + 16 - 2 \chi = 19$  $\chi=3$   $\cdots$  3 ③を②に代入してyの値を求めると  $y=8-$  (3) = 5  $\frac{25}{3}$   $\chi = 3$ ,  $y = 5$ ★ \* 連立方程式の解き方には3通りの方法があります。 (1) 加減法 前の節で学習しました。 (2) 代入法 この節で学習します。 (3) 等値法 次の節で学習します。(これは教科書には載ってい ない「裏ワザ」です)

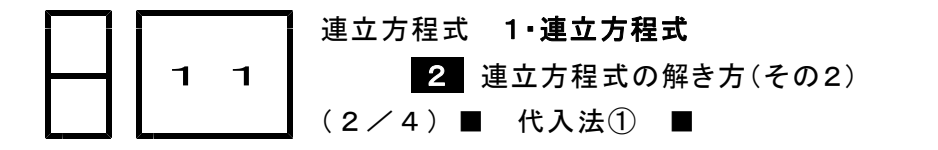

- すぐに代入できる形
- ●★解法の技術★の学習のしかた●
- (1) 下の答案を理解し,「考え方」を覚えましょう。/覚えたら,..... (2) 模範解答を見ないで,「理解のチェック」の問題を解いてみましょう。 (答案を見ながら書くと勉強になりません。一度,「考え方」を頭の中に入れることが大切です。)

★解法の技術★ 次の連立方程式を解きなさい。 (A)  $\begin{cases} y = 2x - 1 & \dots \text{)} \\ x + y = 8 & \dots \text{)} \end{cases}$  (B)  $\begin{cases} x + y = 9 & \dots \text{)} \\ x = 13 - 2y & \dots \text{)} \end{cases}$ 【考え方】 (A)では①を②に代入します。 (B)では②を①に代入します。 [答 案] (A)  $\begin{cases} y = 2x - 1 & \cdots 0 \\ x + y = 8 & \cdots 2 \end{cases}$  (B)  $\begin{cases} x + y = 9 & \cdots 0 \\ x = 13 - 2y & \cdots 2 \end{cases}$ 計算のしかた ①を②に代入する | 計算のしかた ②を①に代入する 代入の計算 - インタン - インタン - 代入の計算  $\chi + (2\chi - 1) = 8$  (13-2y) + y = 9  $\chi + 2\chi - 1 = 8$  | 13-2y+y=9  $3x=9$   $-y=-4$  $\chi = 3 \cdots 3$   $v = 4 \cdots 3$ 他の解を求める計算 おもの アンチュー 他の解を求める計算 ③を①に代入する。 ③を②に代入する。  $y=2\times(3)-1$   $y=13-2\times(4)$  $y = 5$   $\qquad \qquad \frac{1}{x} = 5$ 答を書く しょうしょう しゅうしゃ おおおし 答を書く 答  $\chi = 3$ ,  $\chi = 5$  (答  $\chi = 5$ ,  $\chi = 4$ )

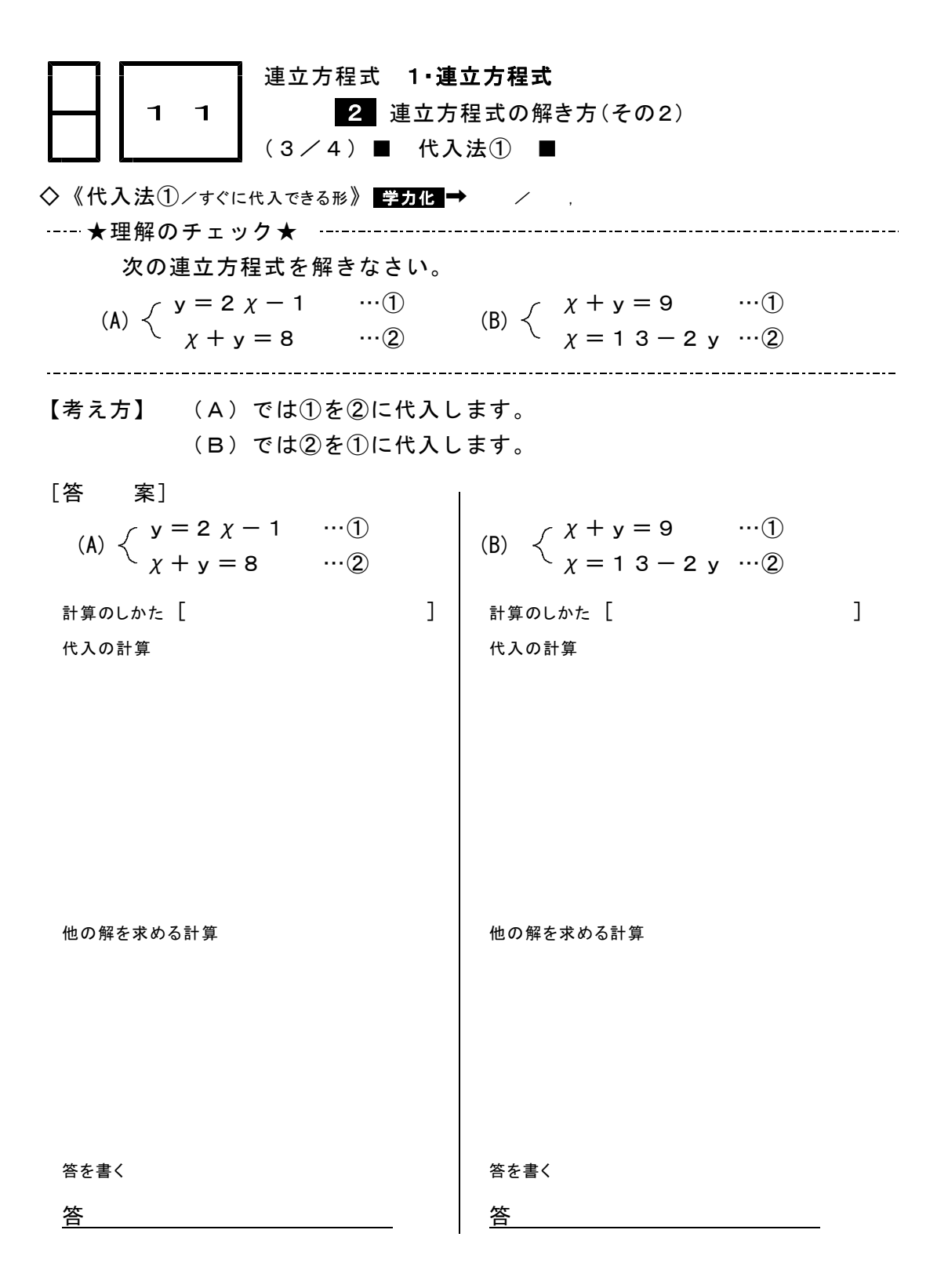

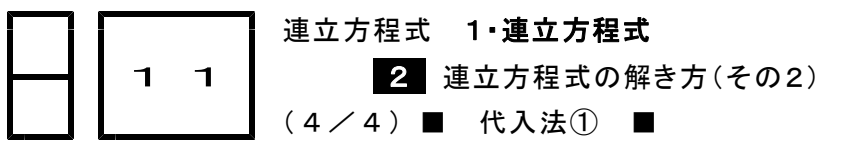

◇《代入法①/すぐに代入できる形》 学力化 → / ,

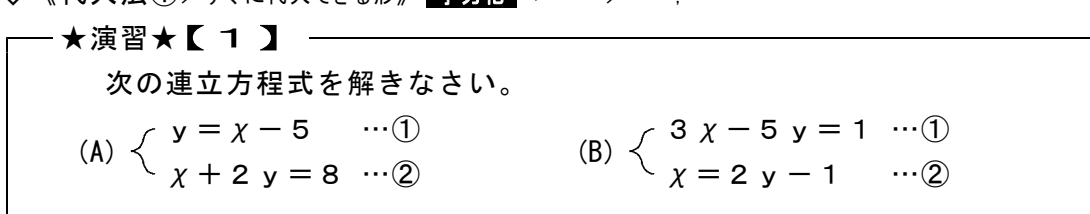

[答 案]

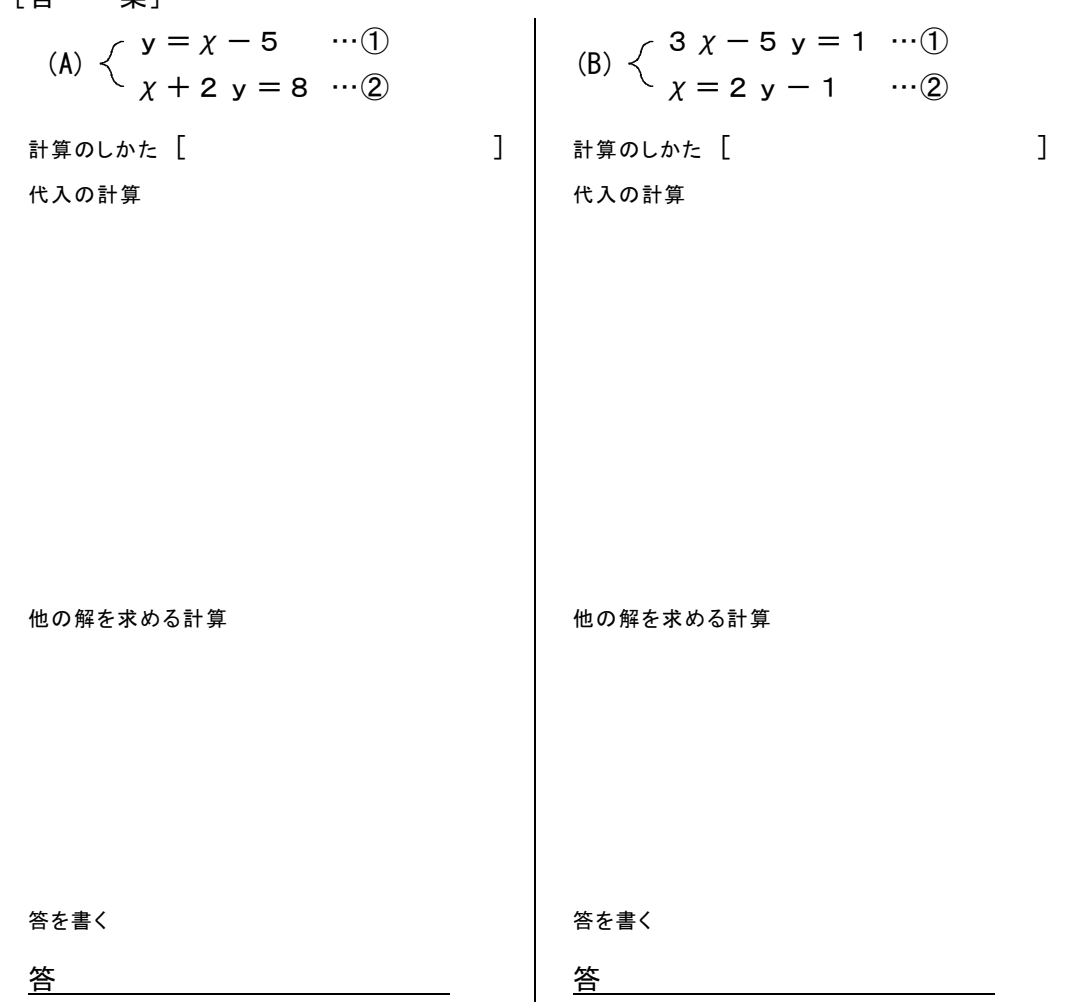